**Imprimir artigo da FAQ**

## Voltar a preencher o formulário.

## 05/05/2024 10:57:08

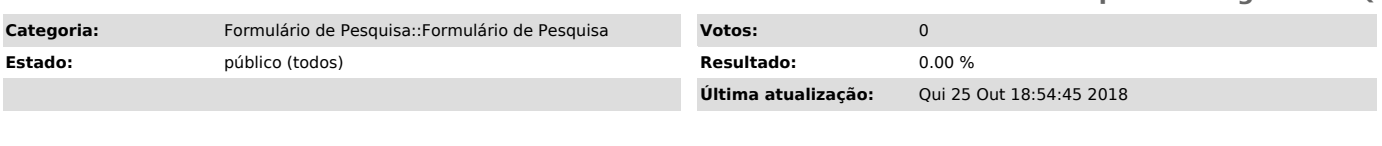

## *Problema (público)*

Se eu salvar o meu formulário como rascunho, como devo proceder para retomar o preenchimento?

## *Solução (público)*

Quando você quiser retomar o preenchimento, acesse a página do formulário de<br>pesquisa, informe o seu "nome do usuário" e a senha, clique no botão<br>"rascunhos" no campo "ver formulários", destaque o formulário do projeto que